## Week 7. Logistic Regression 1

#### When to use

- 1. Use Logistic Regression when your outcome variable (= dependent variable) is a dummy variable. E.g. employment  $= 0$ , unemployment  $= 1$ .
- 2. Independent variables can be any variables.

#### In a Nutshell

$$
logit(p_i) = ln\left(\frac{p_i}{1 - p_i}\right) = \sum_{k=0}^{K} \beta_k X_{ik} = \beta_0 + \beta_1 X_{i1} + \dots + \beta_K X_{iK}
$$

- 1.  $\left(\frac{p_i}{1-i}\right)$  $\overline{1-p_i}$ ) is called odds. For example, if the probability of employment is 90%,  $\left(\frac{.90}{1-.90}\right) = 9$ . The odds of employment is 9.
- 2. The odds is log transformed.
- 3. Thus,

$$
\exp\left(\ln\left(\frac{p_i}{1-p_i}\right)\right) = \frac{p_i}{1-p_i} = e^{\beta_0 + \beta_1 X_{i1} + \dots + \beta_K X_{iK}} = e^{\beta_0} e^{\beta_1 X_{i1}} \dots e^{\beta_K X_{iK}}
$$

- 4. The interpretation is exactly the same as OLS with a log-transformed dependent variable. In OLS, y is log transformed. In Logistic Regression, Logit =  $\left(\frac{p_i}{1-q}\right)$  $1-p_i$ is log transformed.
- 5. " $\exp(\beta_k)$ " is odds ratio, which quantifies how much "times" of odds increases when X increases by 1 unit compared to the reference group.
- 6. Interpretation 1: As X increases by 1 unit, the odds increase by  $\exp(\beta_k)$  times compared to the reference point. Odds ratio is a ratio of two odds.
- 7. Interpretation 2: As X increases by 1 unit, the log odds (= Logit) increases by  $\beta_k$ .
- 8. For example, let's say that the probabilities of employment are 90% for BA+ and 80% for HSG. Odds of employment for BA + is  $9 (= .9/(1-.9))$ , and odds of employment for HSG is 4  $(= .8/(1-.8))$ . Thus odds ratio is  $9/4 = 2.25$ . Compared to HSG, the odds of employment is 2.25 times higher for BA+.

$$
\ln\left(\frac{p_i}{1-p_i}\right) = 1.39 + .81BA
$$

Probability of employment for HSG = .8

Odds for HSG =  $.8/(1-.8) = 4$ 

Log of odds = Logit for  $HSG = \ln(4) = 1.39$ , which is the constant in the the above equation.

Probability of employment for  $BA = .9$ Odds for  $BA = .9/(1-.9) = 9$ Log of odds = Logit for  $BA = \ln(9) = 2.2$ , which is 1.39+.81 in the the above equation. Odds ratio  $=\left(\frac{.9}{1}\right)$  $1 - .9$  $\setminus$ ÷  $\left( 8 \right)$  $1 - .8$  $\setminus$ =  $.9(1-.8)$  $\frac{18(1-18)}{18(1-19)} = 2.25$ 

If the odds of employment are the same between BA and HSG, the odds ratio will be 1. In this case, the coefficient of logistic regression is  $0 \left( \ln(1) = 0, exp(0) = 1 \right)$ .

9. Because 
$$
\left(\frac{p_i}{1-p_i}\right) = \exp(\sum_{k=0}^K \beta_k X_{ik}),
$$
  
\n
$$
p_i = \frac{\exp(\sum_{k=0}^K \beta_k X_{ik})}{1 + \exp(\sum_{k=0}^K \beta_k X_{ik})}
$$
  
\nFor HSG,  $\exp(1.39)/(1 + \exp(1.39)) = .80$   
\nFor BA,  $\exp(2.2)/(1 + \exp(2.2)) = .90$ 

10. Statistical significance. Interpret the same as OLS.

11. Model fitness. Report -2LL (log likelihood times -2) or LL. Stata will also provide pseudo r-squared.

#### Logit

1. Why Logit? Why not OLS? A binary outcome is either 1 or 0. The probability of an event cannot go higher than 1 and lower than 0. The probability distribution should look like:

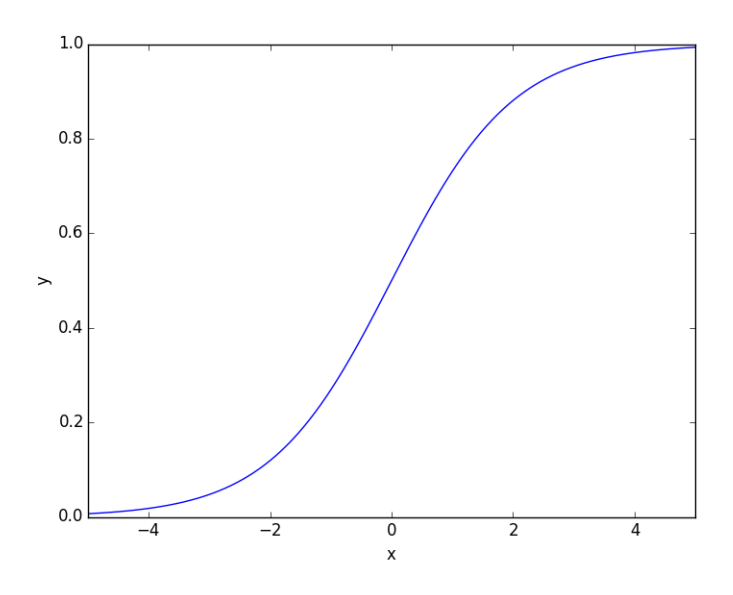

Figure 1: Probability Distribution

The expected value of OLS can go outside the 0 to 1 range. Unlike OLS, the expected probability of Logit is ranged always between 0 and 1.

- 2. Logit = log odds, logit $(p_i) = \ln \left( \frac{p_i}{1 q_i}\right)$  $\overline{1-p_i}$  $\setminus$
- 3. As the probability goes down to zero the odds approach zero and the logit approaches  $-\infty$ .
- 4. At the other extreme, as the probability approaches one the odds approach  $+\infty$  and so does the logit.
- 5. Thus, logits map probabilities from the  $(0,1)$  to the entire real line  $(-\infty, +\infty)$ .
- 6. Note that if  $p = .50$ , the odds are even and the logit is zero. Negative logits represent probabilities below one half and positive logits correspond to probabilities above one half.
- 7. Because logits transfer the range from  $(0,1)$  to  $(-\infty, +\infty)$ , regression analyses become available in logistic regression. That is, we assume the logit of probability  $p_i$  (not probability itself) follows a linear model.
- 8. That is,

#### LPM: Linear Probability Model

- 1. Estimate OLS with a dummy dependent variable.
- 2. From the previous example, you will get the following result:

$$
y = .80 + .10BA + e
$$

- (a) Note that unlike logistic regression, LPM assumes that probability  $(p_i)$  itself follows a linear model.
- (b) Apparently, however, probability  $(p_i)$  is not linear. There must be ceiling and floor effects.
- 3. Problems of LPM
	- (a) The predicted outcome can be outside the range of 0 to 1.
	- (b) The dependent variable,  $y_i$ , for group i is distributed as binomial, with variance  $n_i p_i(1-\alpha_i)$  $p_i$ ), whereas the sample proportion  $p_i$  has variance of  $p_i(1-p_i)/n_i$ . Thus, the variance in the dependent variable depends on the size of the group and the probability of success  $(=1)$ . Since these quantities are not constant across groups, the errors are heteroscedastic. As a result, the standard errors are not correct.

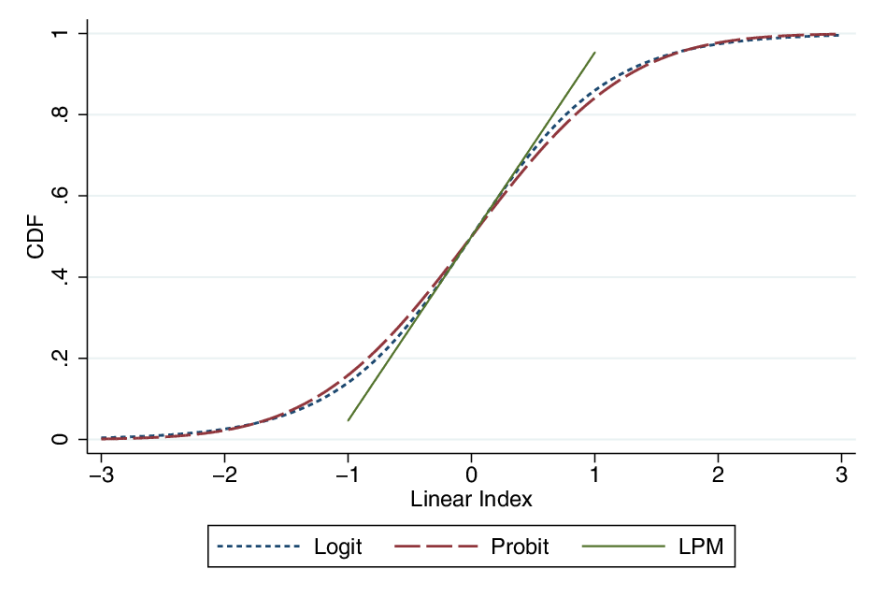

Figure 2: Logit vs. LPM

- 4. Solutions
	- (a) For the 1st problem, unless you tries to compute the extreme cases, LPM does not have a problem of (a).
	- (b) For the 2nd problem, apply the weight,  $w_i = n_i/(p_i(1 p_i)$ . This is a weighted least square model. Thus, OLS will minimize the weighted sum of squares (or weighted error squares) instead of minimizing the error squared. Simply put, use "robust" option in Stata. Recall that as long as you apply weight  $(=pw)$ , Stata automatically applies the robust option.

### Logit: Stata Results

$$
Logit(p^{emp}) = \alpha + \sum \beta Edu_j + \gamma Female + \delta age + \pi age^2
$$

where  $p^{emp}$  is probability of employment. In the following logistic regression, the dependent variable is emp  $(1 =$  employed,  $0 =$  unemployed).

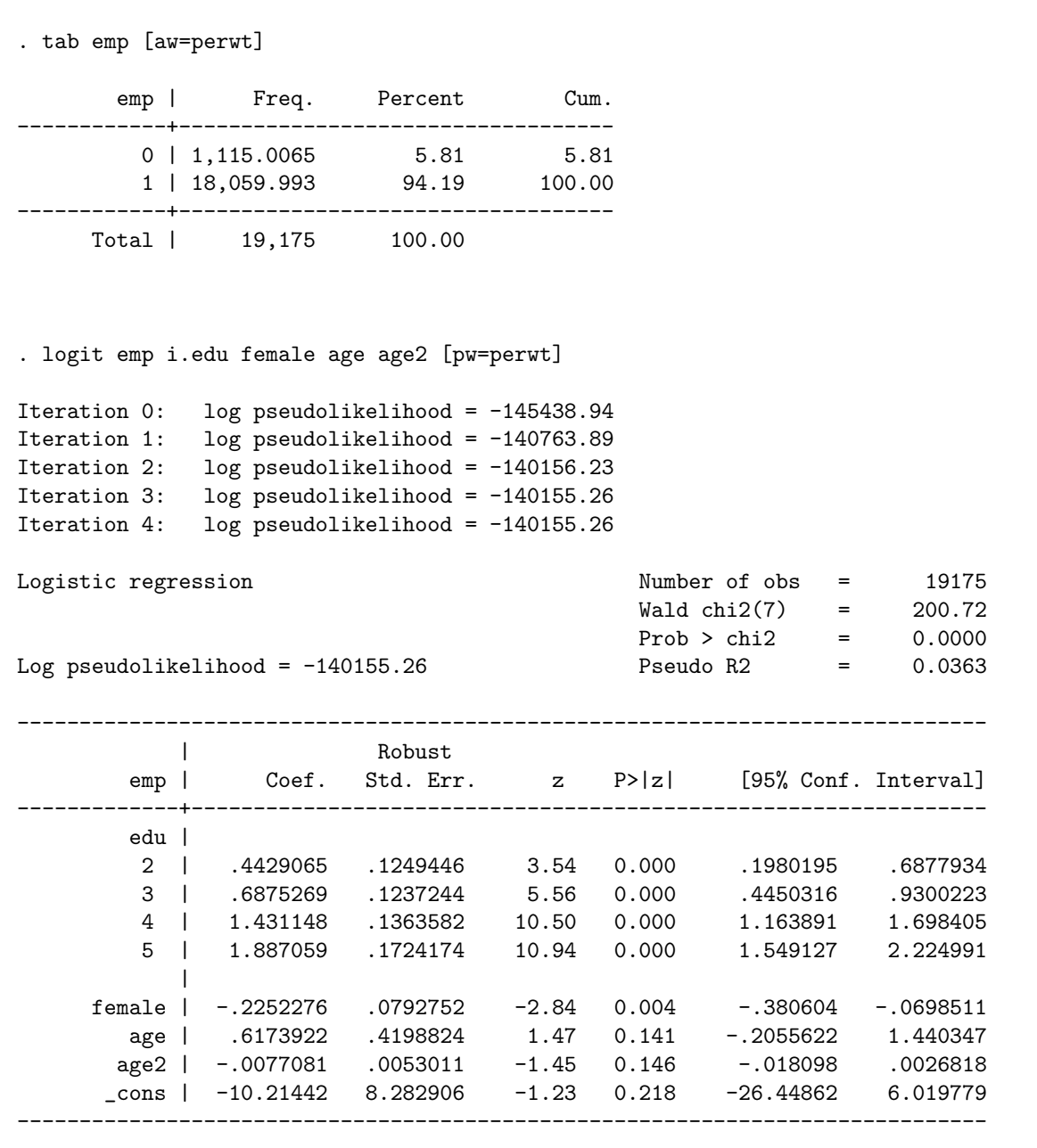

To get the odds ratio, do the following:

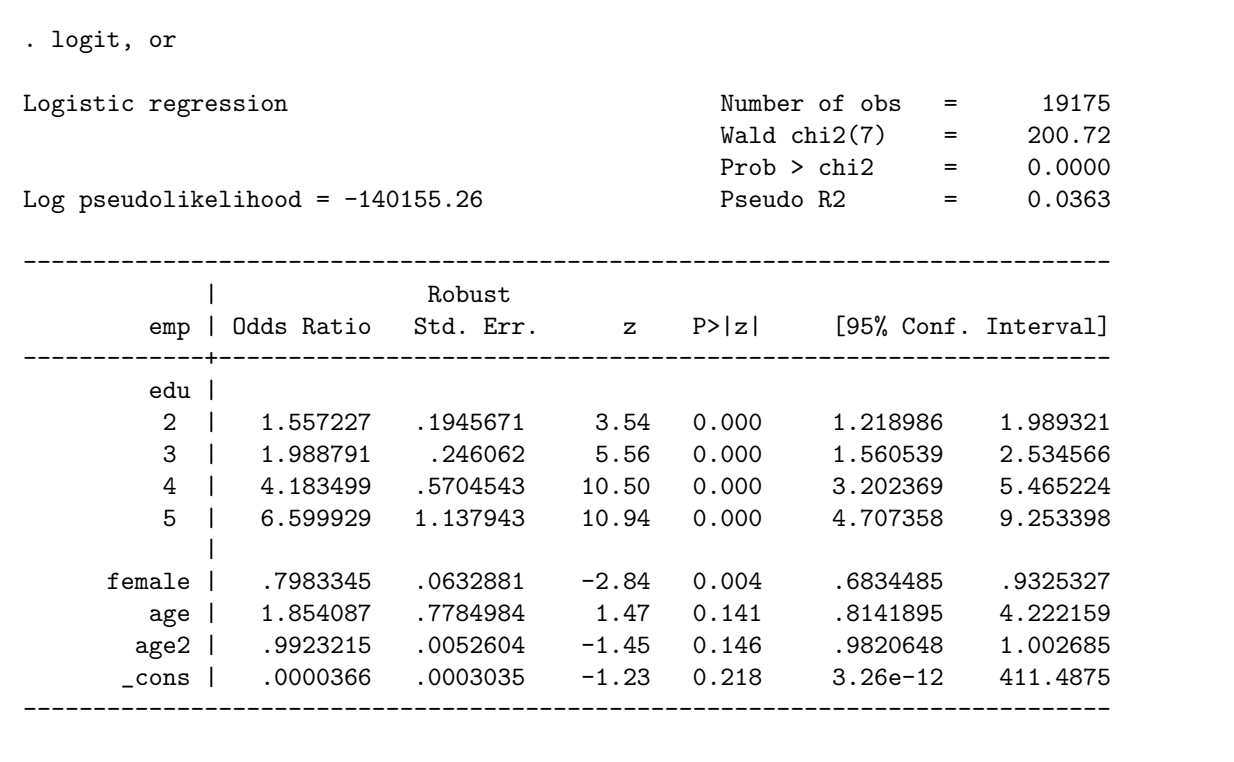

Note that logistic emp i.edu female age age2 [pw=perwt] will report the identical results with odds ratio.

# "margins" command

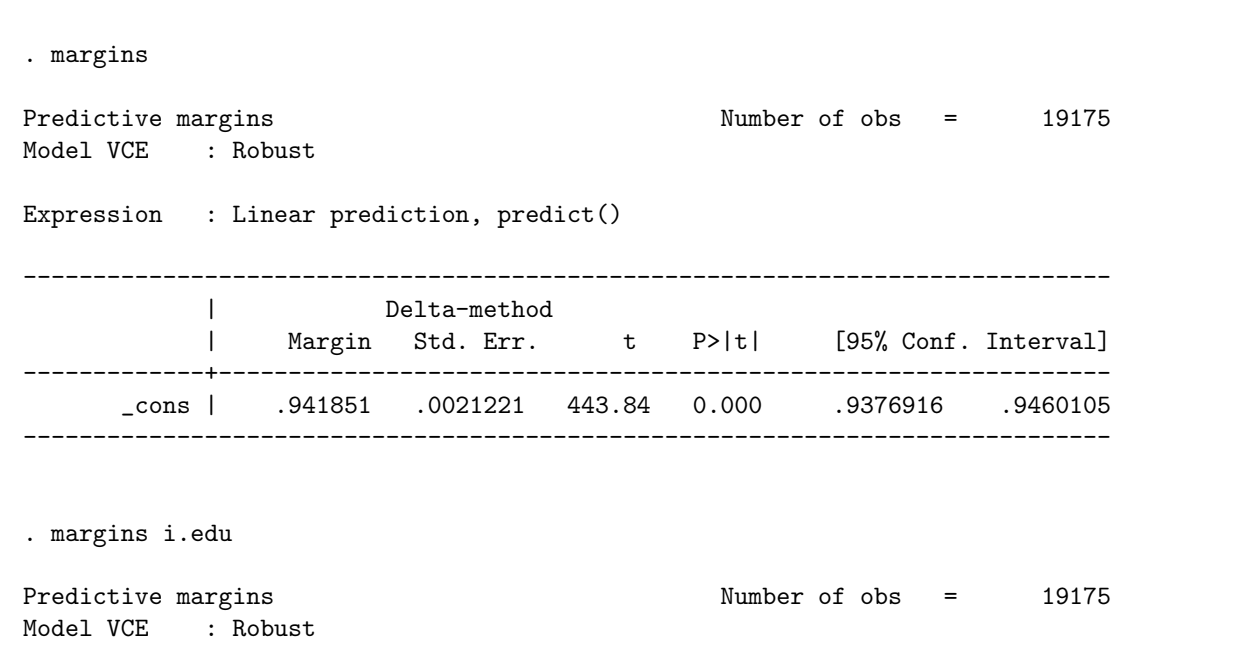

Expression : Linear prediction, predict() ------------------------------------------------------------------------------ | Delta-method | Margin Std. Err. t P>|t| [95% Conf. Interval] -------------+--------------------------------------------------------------- edu | 1 | .8796635 .0105679 83.24 0.000 .8589494 .9003775 2 | .9184215 .0054778 167.66 0.000 .9076845 .9291585 3 | .9347527 .0043027 217.25 0.000 .9263191 .9431862 4 | .9679397 .0028386 340.99 0.000 .9623758 .9735036 5 | .9796876 .0028365 345.39 0.000 .9741279 .9852473 ------------------------------------------------------------------------------ . margins, dydx(i.edu) Average marginal effects  $\sqrt{N}$  Number of obs = 19175 Model VCE : Robust Expression : Linear prediction, predict() dy/dx w.r.t. : 2.edu 3.edu 4.edu 5.edu ------------------------------------------------------------------------------ | Delta-method | dy/dx Std. Err. t P>|t| [95% Conf. Interval] -------------+--------------------------------------------------------------- edu | 2 | .038758 .0118878 3.26 0.001 .015457 .0620591 3 | .0550892 .0114168 4.83 0.000 .0327112 .0774672 4 | .0882762 .010942 8.07 0.000 .0668289 .1097236 5 | .1000242 .0109478 9.14 0.000 .0785655 .1214828 ------------------------------------------------------------------------------ Note: dy/dx for factor levels is the discrete change from the base level. . margins, at(age=40) Predictive margins Theorem 20175 Model VCE : Robust Expression : Linear prediction, predict() at : age  $=$  40 ------------------------------------------------------------------------------ | Delta-method | Margin Std. Err. t P>|t| [95% Conf. Interval] -------------+---------------------------------------------------------------- \_cons | .9570455 .0106589 89.79 0.000 .9361531 .9779379 ------------------------------------------------------------------------------

```
. margins, dydx(age)
Average marginal effects \blacksquare Number of obs = 19175
Model VCE : Robust
Expression : Linear prediction, predict()
dy/dx w.r.t. : age
------------------------------------------------------------------------------
           | Delta-method
           | dy/dx Std. Err. t P>|t| [95% Conf. Interval]
-------------+----------------------------------------------------------------
       age | .0333868 .0232608 1.44 0.151 -.0122065 .0789801
------------------------------------------------------------------------------
```
#### LPM: Stata Results

Compare the results below with the results with "margins" command.

```
. reg emp i.edu female age age2 [pw=perwt]
(sum of wgt is 6.5559e+05)
Linear regression Number of obs = 19175
                                             F( 7, 19167) = 29.93Prob > F = 0.0000
                                              R-squared = 0.0158Root MSE = .23222
------------------------------------------------------------------------------
         | Robust
      emp | Coef. Std. Err. t P>|t| [95% Conf. Interval]
  -------------+----------------------------------------------------------------
       edu |
        2 | .038758 .0118878 3.26 0.001 .015457 .0620591
        3 | .0550892 .0114168 4.83 0.000 .0327112 .0774672
        4 | .0882762 .010942 8.07 0.000 .0668289 .1097236
        5 | .1000242 .0109478 9.14 0.000 .0785655 .1214828
           \blacksquarefemale | -.0120728 .0042987 -2.81 0.005 -.0204986 -.0036471
       age | .0333868 .0232608 1.44 0.151 -.0122065 .0789801
      age2 | -.0004171 .0002935 -1.42 0.155 -.0009923 .0001582
     _cons | .2203937 .4597176 0.48 0.632 -.6806931 1.121481
                   ------------------------------------------------------------------------------
```